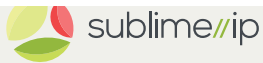

# What is the history of DIALix?

DIALix was conceived in a suburban garage in Woodlands, a suburb of Perth, Western Australia, in late 1989. DIALix offered modem dial-up access to a commercial Unix system – at a famously low price of 1 cent per minute.

Soon afterwards, DIALix obtained a UUCP (email and Usenet news only) connection to the outside world by way of AARNet (the Australian Academic and Research Network), providing email access for the first time to many Perth residents. In doing so, DIALix was arguably the first business in Australia providing Internet access to Australians outside of the academic environment.

DIALix was unique and inexpensive enough to attract customers from not only Perth but also the other states of Australia and even overseas – all calling long distance into the single Perth POP. For a while in the early 1990s, the main Internet connection for Indonesia was a phone call into DIALix!

In 1992, DIALix expanded east with the installation of a POP in Sydney, providing local call access to a whole new market at a time when ISPs were very few in number.

By 1994, DIALix had established sites in the five mainland Australian states and the ACT.

On 1 January 2000, many aspects of the DIALix business including the "DIALix" name and rights to collect revenue from the DIALix customer base post-January 1 were acquired by Sublime IP (known back then as JustNet), a company with a close association with DIALix during its early years (most notably as publisher of the original DIALix User Guide).

Under new ownership, DIALix upgraded all services to full 56K modem access, introduced a number of new dial-up locations to extend DIALix's reach, added new facilities including more flexible pricing plans, easier ways to pay and much more detailed account management information. National roaming is now available for all accounts. Broadband services have also been introduced in more recent times.

DIALix continues to operate as an ISP business and now claims over 22 years of continuous service to the Australian public providing quality Internet access.

Search

 $\equiv$ 

#### Recent Posts

[What is a private VLAN and why would I use it?](http://sublimeip.com/faq/private-vlan-it/) [Am I be charged for bandwidth between my servers?](http://sublimeip.com/faq/charged-bandwidth-servers/) [Do you charge for network bandwidth?](http://sublimeip.com/faq/charge-network-bandwidth/)

[How can I track my bandwidth use?](http://sublimeip.com/faq/track-bandwidth-use/) [Can I set reverse DNS for my static IP addresses?](http://sublimeip.com/faq/set-reverse-dns-static-ip-addresses/)

## Recent Comments

nathan on [What are the email settings for DIALix?](http://sublimeip.com/faq/what-are-the-email-settings-for-dialix/#comment-216) [Jim Henderson](http://none/) on [What are the email settings for DIALix?](http://sublimeip.com/faq/what-are-the-email-settings-for-dialix/#comment-215) nathan on [How can I get a .au domain from outside Australia?](http://sublimeip.com/faq/how-can-i-get-a-au-domain-from-outside-australia/#comment-52) [Leo van den Akker](http://www.ev-info.com/) on [How can I get a .au domain from outside Australia?](http://sublimeip.com/faq/how-can-i-get-a-au-domain-from-outside-australia/#comment-51)

#### Archives

[September 2011](http://sublimeip.com/2011/09/) [August 2011](http://sublimeip.com/2011/08/) [June 2011](http://sublimeip.com/2011/06/) [January 2011](http://sublimeip.com/2011/01/) [December 2010](http://sublimeip.com/2010/12/) [November 2010](http://sublimeip.com/2010/11/) [October 2010](http://sublimeip.com/2010/10/) [April 2010](http://sublimeip.com/2010/04/) [November 2009](http://sublimeip.com/2009/11/) [July 2008](http://sublimeip.com/2008/07/) [June 2008](http://sublimeip.com/2008/06/) [May 2008](http://sublimeip.com/2008/05/) [April 2008](http://sublimeip.com/2008/04/) [March 2008](http://sublimeip.com/2008/03/)

## **Categories**

[FAQs](http://sublimeip.com/category/faq/) [Uncategorized](http://sublimeip.com/category/uncategorized/) [Updates](http://sublimeip.com/category/updates/)

### Meta

[Log in](http://sublimeip.com/wp-login.php) [Entries RSS](http://sublimeip.com/feed/) [Comments RSS](http://sublimeip.com/comments/feed/) [WordPress.org](https://wordpress.org/)

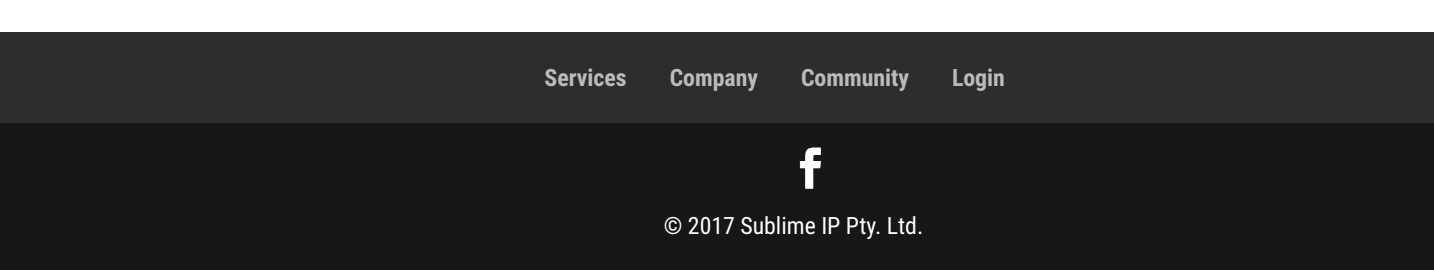